<span id="page-0-0"></span>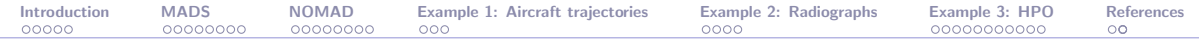

## Blackbox optimization with the MADS algorithm and the NOMAD software

Sébastien Le Digabel

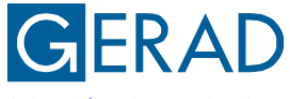

**GROUPE D'ÉTUDES ET DE RECHERCHE EN ANALYSE DES DÉCISIONS** 

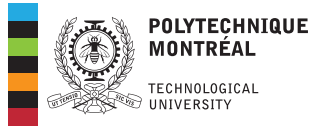

[ROADEF Tutorial,](https://roadef2021.sciencesconf.org) 2021-04-27

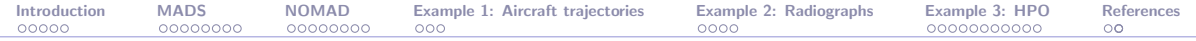

### Contributors and partners

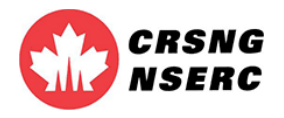

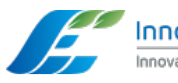

InnovÉÉ Innovation en énergie électrique

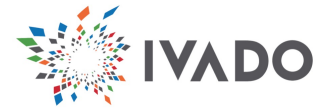

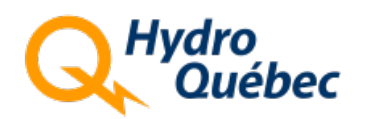

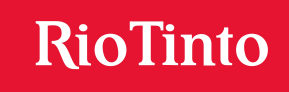

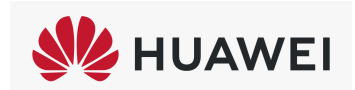

### Research team

Professors (SLD and C. Audet)

#### Research associates (V. Rochon Montplaisir and C. Tribes)

#### Postdocs / Students

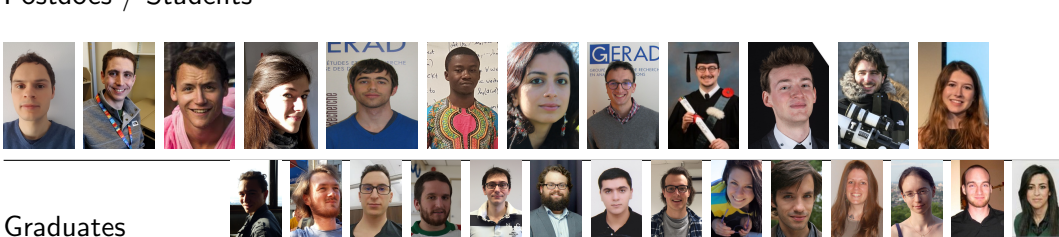

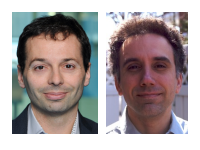

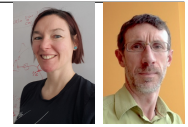

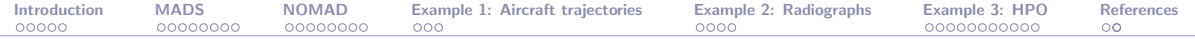

### Presentation outline

- **[Introduction](#page-4-0)**
- [The MADS algorithm](#page-9-0)
- [The NOMAD software package](#page-19-0)
- [Example 1: Aircraft takeoff trajectories](#page-27-0)
- [Example 2: Characterization of objects from radiographs](#page-30-0)
- [Example 3: Hyperparameters Optimization](#page-34-0)
- **[References](#page-45-0)**

<span id="page-4-0"></span>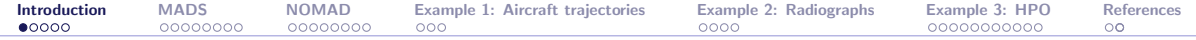

#### **[Introduction](#page-4-0)**

- [The MADS algorithm](#page-9-0)
- [The NOMAD software package](#page-19-0)
- [Example 1: Aircraft takeoff trajectories](#page-27-0)
- [Example 2: Characterization of objects from radiographs](#page-30-0)
- [Example 3: Hyperparameters Optimization](#page-34-0)

#### [References](#page-45-0)

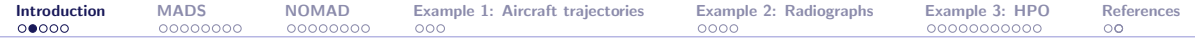

# Blackbox / Derivative-Free Optimization

We consider

min  $x \in \Omega$  $f(x)$ 

where the evaluations of f and the functions defining  $\Omega$  are the result of a computer simulation (a blackbox)

$$
\begin{array}{c}\n x \in \mathbb{R}^n \xrightarrow{\text{for } (i = 0; i < -nc; i++)} \quad f(x) \\
 \xrightarrow{\text{if } (i = \text{hat}_i) \quad \text{if } (j = \text{hat}_i) \\
 \text{if } (j = \text{hat}_i) \\
 \qquad \qquad \text{if } (j = \text{hat}_i) \\
 \qquad \qquad \text{if } (j = \text{hat}_i) \\
 \qquad \qquad \text{if } (j = \text{hat}_i) \\
 \qquad \qquad \text{if } (j = \text{hat}_i) \\
 \qquad \qquad \text{if } (j = \text{hat}_i) \\
 \qquad \qquad \text{if } (j = \text{hat}_i) \\
 \qquad \qquad \text{if } (j = \text{hat}_i) \\
 \qquad \qquad \text{if } (j = \text{hat}_i) \\
 \qquad \qquad \text{if } (j = \text{hat}_i) \\
 \qquad \qquad \text{if } (j = \text{hat}_i) \\
 \qquad \qquad \text{if } (j = \text{hat}_i) \\
 \qquad \qquad \text{if } (j = \text{hat}_i) \\
 \qquad \qquad \text{if } (j = \text{hat}_i) \\
 \qquad \qquad \text{if } (j = \text{hat}_i) \\
 \qquad \qquad \text{if } (j = \text{hat}_i) \\
 \qquad \qquad \text{if } (j = \text{hat}_i) \\
 \qquad \qquad \text{if } (j = \text{hat}_i) \\
 \qquad \qquad \text{if } (j = \text{hat}_i) \\
 \qquad \qquad \text{if } (j = \text{hat}_i) \\
 \qquad \qquad \text{if } (j = \text{hat}_i) \\
 \qquad \qquad \text{if } (j = \text{hat}_i) \\
 \qquad \qquad \text{if } (j = \text{hat}_i) \\
 \qquad \qquad \text{if } (j = \text{hat}_i) \\
 \qquad \qquad \text{if } (j = \text{hat}_i) \\
 \qquad \qquad \text{if } (j = \text{hat}_i) \\
 \qquad \qquad \text{if } (j = \text{hat}_i) \\
 \qquad \qquad \text{if } (j = \text{hat}_i) \\
 \qquad \qquad \text{if } (j = \text{hat}_i) \\
 \qquad \qquad \text{if } (j = \text{hat}_i) \\
 \qquad \qquad \text{if } (j = \text{hat}_i)
$$

- $\blacktriangleright$  Each call to the simulation may be expensive
- $\blacktriangleright$  The simulation can fail
- Sometimes  $f(x) \neq f(x)$
- Derivatives are not available and cannot be approximated

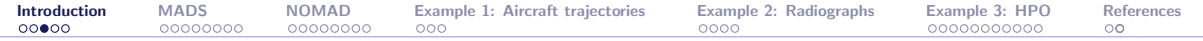

### Blackboxes as illustrated by a Boeing engineer

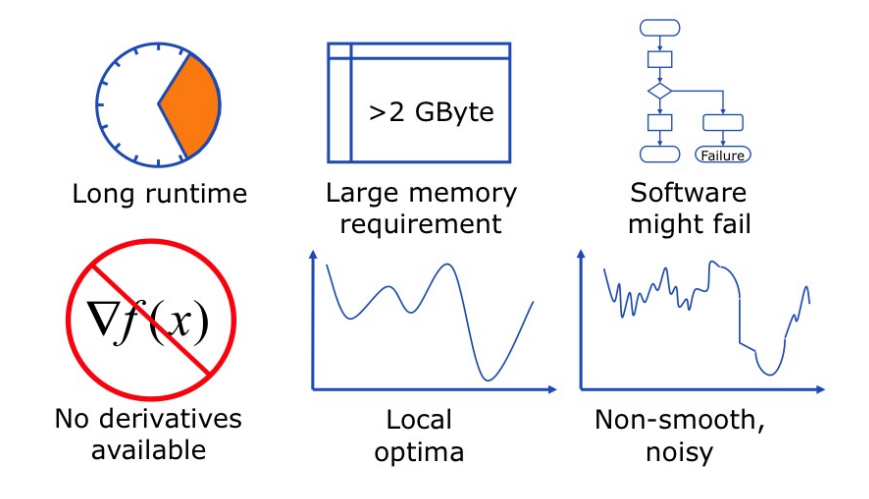

Copyright © 2009 Boeing, All rights reserved.

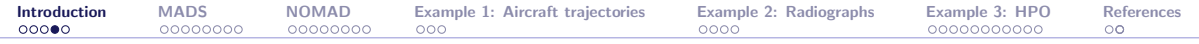

#### Terms

- "Derivative-Free Optimization (DFO) is the mathematical study of Charles Aude **Warren Hare** optimization algorithms that do not use derivatives" [\[Audet and Hare, 2017\]](#page-47-0)  $\triangleright$  Optimization without using derivatives
	- $\blacktriangleright$  Derivatives may exist but are not available
	- $\triangleright$  Obj./constraints may be analytical or given by a blackbox

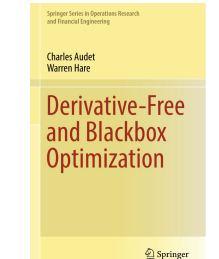

- $\triangleright$  "Blackbox Optimization (BBO) is the study of design and analysis of algorithms that assume the objective and/or constraints functions are given by blackboxes" [\[Audet and Hare, 2017\]](#page-47-0)
	- $\blacktriangleright$  A simulation, or a blackbox, is involved
	- Obj./constraints may be analytical functions of the outputs
	- Derivatives may be available (ex.: PDEs)
	- ▶ Sometimes referred as Simulation-Based Optimization (SBO)

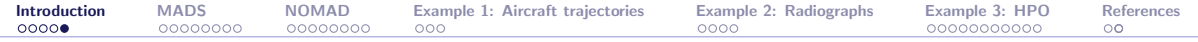

### Optimization: Global view

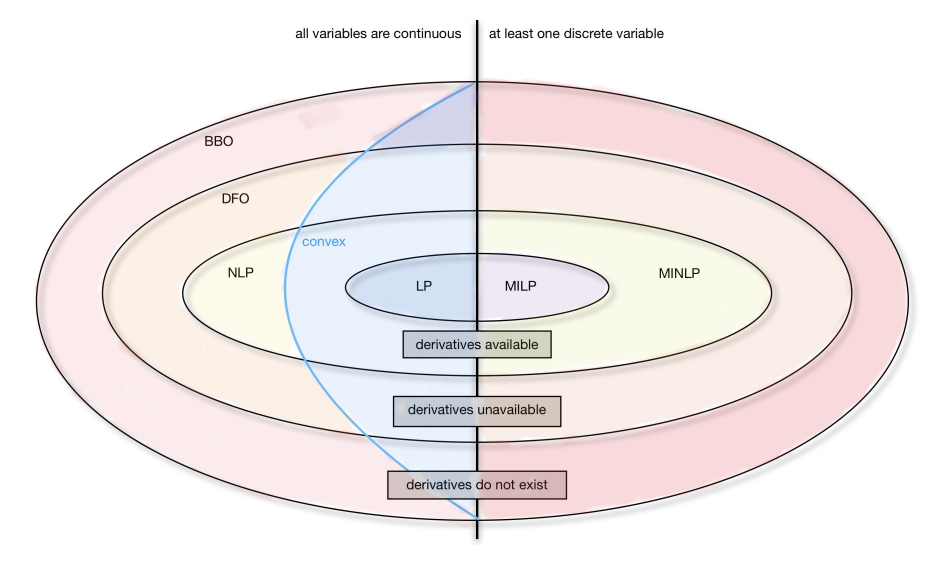

<span id="page-9-0"></span>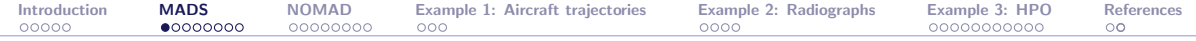

#### [Introduction](#page-4-0)

#### [The MADS algorithm](#page-9-0)

[The NOMAD software package](#page-19-0)

[Example 1: Aircraft takeoff trajectories](#page-27-0)

[Example 2: Characterization of objects from radiographs](#page-30-0)

[Example 3: Hyperparameters Optimization](#page-34-0)

[References](#page-45-0)

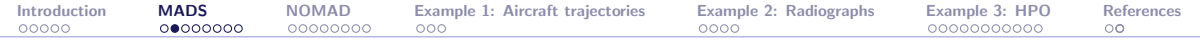

### Typical setting

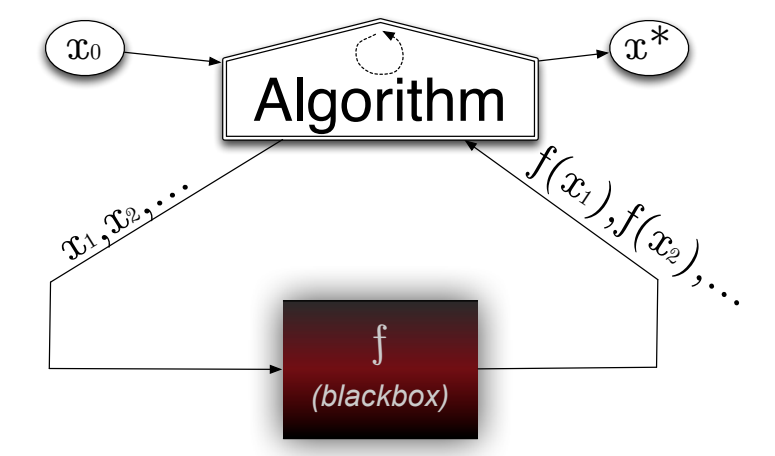

Unconstrained case, with one initial starting solution

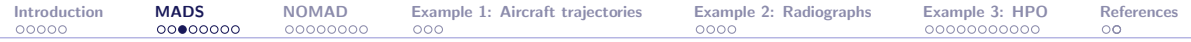

## Algorithms for blackbox optimization

A method for blackbox optimization should ideally:

- $\triangleright$  Be efficient given a limited budget of evaluations
- $\triangleright$  Be robust to noise and blackbox failures
- Natively handle general constraints
- Have convergence properties ensuring first-order local optimality in the smooth case – otherwise why using it on more complicated problems?
- $\blacktriangleright$  Easily exploit parallelism
- Deal with multiobjective optimization
- Deal with integer and categorical variables
- $\blacktriangleright$  Have a publicly available implementation

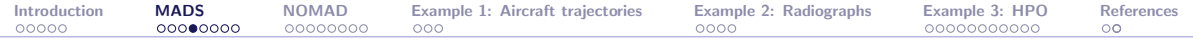

### Families of methods

- **In "Computer science"** methods:
	- $\blacktriangleright$  Heuristics such as genetic algorithms
	- $\blacktriangleright$  No convergence properties
	- $\triangleright$  Cost a **lot** of evaluations
	- $\triangleright$  Should be used only in last resort for desperate cases

#### $\blacktriangleright$  Statistical methods:

- $\triangleright$  Design of experiments out of date compared to modern DFO methods
- Bayesian optimization: EGO algorithm based on surrogates and expected improvement
- $\blacktriangleright$  Still limited in terms of dimension
- $\triangleright$  Does not natively handle constraints
- Better to use these tools in conjonction with DFO methods

#### ▶ Derivative-Free Optimization methods (DFO)

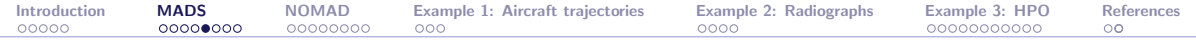

## DFO methods

#### $\blacktriangleright$  Model-based methods:

- $\blacktriangleright$  Derivative-Free Trust-Region (DFTR) methods.
- $\triangleright$  Based on quadratic models or radial-basis functions
- $\blacktriangleright$  Use of a trust-region
- $\triangleright$  Better for  $\{$  DFO  $\{$  BBO  $\}$
- $\triangleright$  Not resilient to noise and hidden constraints
- $\blacktriangleright$  Not easy to parallelize

#### $\blacktriangleright$  Direct-search methods:

- $\triangleright$  Classical methods: Coordinate search, Nelder-Mead the *other* simplex method
- ▶ Modern methods: Generalized Pattern Search (GPS), Generating Set Search (GSS), Mesh Adaptive Direct Search (MADS)

So far, the size of the instances (variables and constraints) is typically limited to  $\simeq 50$ , and we target local optimization

[Introduction](#page-4-0) [MADS](#page-9-0) [NOMAD](#page-19-0) [Example 1: Aircraft trajectories](#page-27-0) [Example 2: Radiographs](#page-30-0) [Example 3: HPO](#page-34-0) [References](#page-45-0) 00000000 00000000000

```
[0] Initializations (x_0, \Delta_0)[1] Iteration k[1.1] Search
                    select a finite number of mesh points
                    evaluate candidates opportunistically
         [1.2] Poll (if Search failed)
                    construct poll set P_k = \{x_k + \Delta_k d : d \in D_k\}sort(P_k)evaluate candidates opportunistically
[2] Updates
          if success
                     x_{k+1} \leftarrow success point
                     increase \Delta_kelse
                     x_{k+1} \leftarrow x_kdecrease \Delta_kk \leftarrow k+1, stop or go to \bm{[1]}
```
The MADS algorithm [\[Audet and Dennis, Jr., 2006\]](#page-46-0)

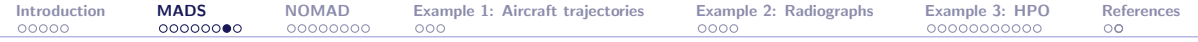

### MADS illustration with  $n = 2$ : Poll step

$$
\Delta^m_k=\Delta^p_k=1
$$

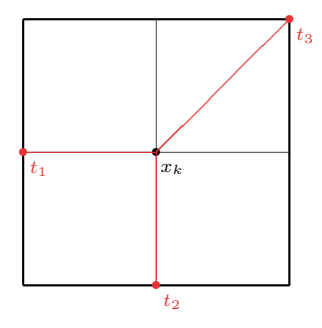

poll trial points= $\{t_1, t_2, t_3\}$ 

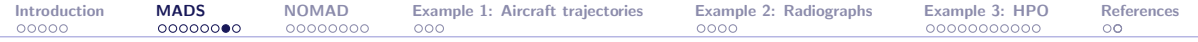

### MADS illustration with  $n = 2$ : Poll step

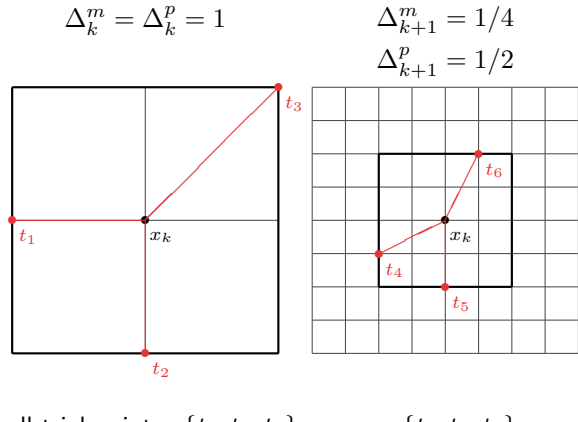

poll trial points= $\{t_1, t_2, t_3\}$  =  $\{t_4, t_5, t_6\}$ 

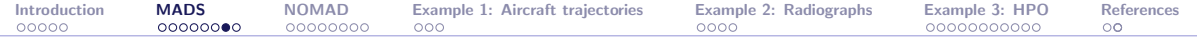

#### MADS illustration with  $n = 2$ : Poll step

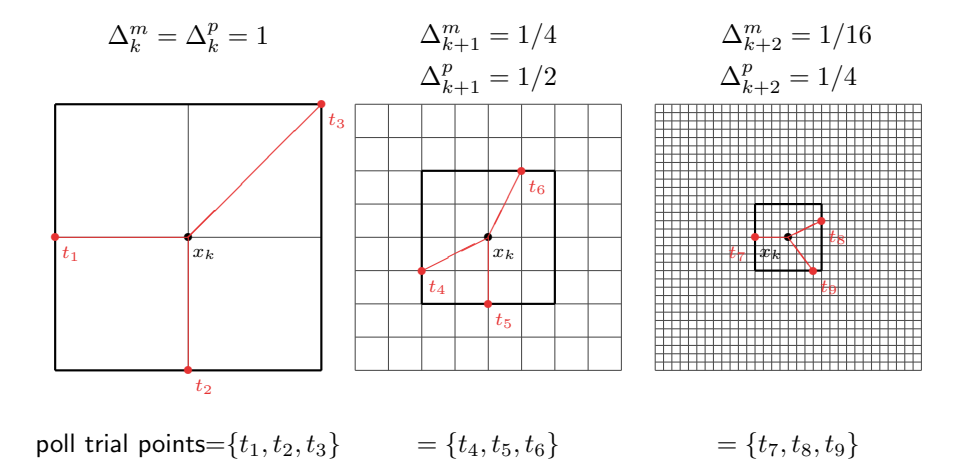

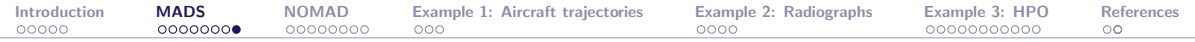

## Special features of MADS

- $\triangleright$  Constraints handling with the Progressive Barrier technique [\[Audet and Dennis, Jr., 2009\]](#page-46-1)
- $\triangleright$  Surrogates Talgorn et al., 2015
- ▶ Categorical variables [\[Abramson, 2004\]](#page-46-2)
- I Granular and discrete variables [\[Audet et al., 2019\]](#page-47-1)
- $\triangleright$  Global optimization [\[Audet et al., 2008a\]](#page-46-3)
- Parallelism [\[Le Digabel et al., 2010,](#page-48-2) [Audet et al., 2008b\]](#page-46-4)
- Multiobjective optimization [\[Audet et al., 2008c\]](#page-47-2)
- $\triangleright$  Sensitivity analysis [\[Audet et al., 2012\]](#page-46-5)
- $\blacktriangleright$  Handling of stochastic blackboxes [\[Alarie et al., 2019,](#page-46-6) [Audet et al., 2021a\]](#page-47-3)

<span id="page-19-0"></span>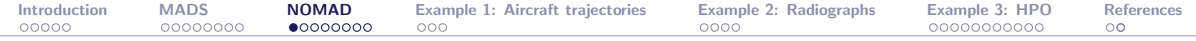

#### [Introduction](#page-4-0)

#### [The MADS algorithm](#page-9-0)

#### [The NOMAD software package](#page-19-0)

[Example 1: Aircraft takeoff trajectories](#page-27-0)

[Example 2: Characterization of objects from radiographs](#page-30-0)

[Example 3: Hyperparameters Optimization](#page-34-0)

[References](#page-45-0)

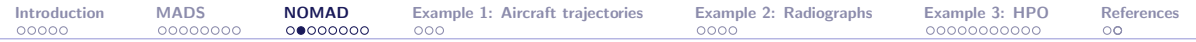

## NOMAD (Nonlinear Optimization with MADS)

- $\triangleright$  C++ implementation of the MADS algorithm [\[Audet and Dennis, Jr., 2006\]](#page-46-0)
- Standard  $C_{++}$ . Runs on Linux, Mac OS X and Windows
- $\blacktriangleright$  Parallel versions with MPI
- MATLAB versions; Multiple interfaces (Python, Excel, etc.)
- $\triangleright$  Open and free LGPL license
- Download at <https://www.gerad.ca/nomad>
- ▶ Support at [nomad@gerad.ca](mailto:nomad@gerad.ca)

▶ Related article in TOMS [\[Le Digabel, 2011\]](#page-48-3) (WoS Highly Cited Paper), and [\[Audet et al., 2021b\]](#page-47-4)

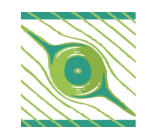

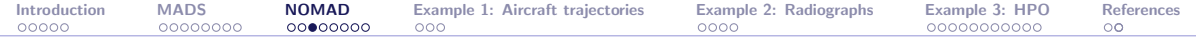

### NOMAD: History and team

- Developed since 2000
- $\triangleright$  Current versions: 3.9 (June 2018) and 4.0.2 (April 2021)
- $\blacktriangleright$  Algorithm designers, developers:
	- M. Abramson, C. Audet, G. Couture, J. Dennis, S. Le Digabel, V. Rochon-Montplaisir, C. Tribes
- Developers:
	- $\triangleright$  Versions 1 and 2: G. Couture
	- $\triangleright$  Version 3 (2008): S. Le Digabel, C. Tribes
	- ▶ Version 4 (2021): V. Rochon-Montplaisir, C. Tribes

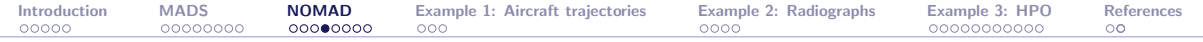

#### $\simeq$ 12,000 certified downloads since 2008

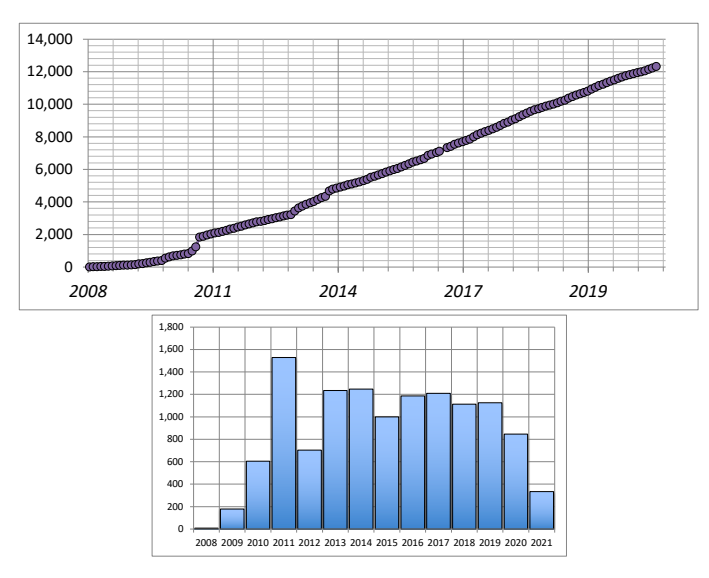

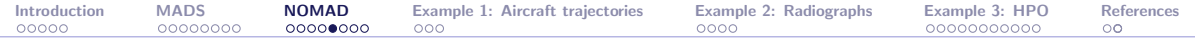

# Main functionalities (1/2)

- $\triangleright$  Single or biobjective optimization
- $\blacktriangleright$  Variables:
	- $\blacktriangleright$  Continuous, integer, binary, categorical, granular
	- $\blacktriangleright$  Periodic
	- $\blacktriangleright$  Fixed
	- $\blacktriangleright$  Groups of variables
- I Searches:
	- $\blacktriangleright$  Latin-Hypercube
	- ▶ Variable Neighborhood Search
	- ▶ Nelder-Mead Search
	- $\blacktriangleright$  Quadratic models
	- $\blacktriangleright$  Statistical surrogates
	- $\blacktriangleright$  User search

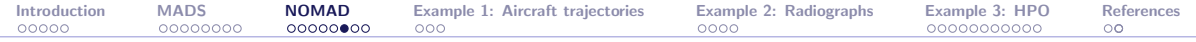

# Main functionalities (2/2)

- $\triangleright$  Constraints treated with 4 different methods:
	- **Progressive Barrier (default)**
	- ▶ Extreme Barrier
	- **Progressive-to-Extreme Barrier**
	- $\blacktriangleright$  Filter method
- $\blacktriangleright$  Several direction types:
	- $\blacktriangleright$  Coordinate directions
	- $\blacktriangleright$  LT-MADS
	- $\triangleright$  OrthoMADS
	- $\blacktriangleright$  Hybrid combinations
- $\blacktriangleright$  Sensitivity analysis

(all items correspond to published or submitted papers)

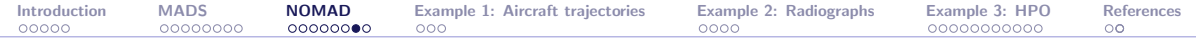

### Blackbox conception (batch mode)

- **If Command-line program that takes in argument a file containing x, and displays** the values of  $f(x)$  and the  $c_i(x)$ 's
- $\blacktriangleright$  Can be coded in any language

**I** Typically:  $\boxed{\gt{bb}$  bb.exe x.txt displays  $\boxed{\text{f c1 c2}}$  (objective and two constraints)

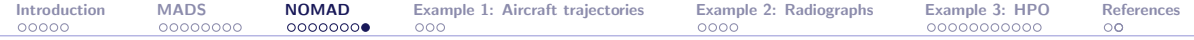

### Run NOMAD

#### > nomad parameters.txt

```
[[iota -/Desktop/2018 UQAC NOMAD/demo NOMAD/mac] > ../nomad.3.8.1/bin/nomad parameters.txt
MOMAD = version 3.8.1 has been created by ICharles Audet
                         - Ecole Polytechnique de Montreal
       Sebastien Le Digabel - Ecole Polytechnique de Montreal
       Christophe Tribes - Ecole Polytechnique de Montreal
The copyright of NOMAD - version 3.8.1 is owned by {
       Sebastien Le Digabel - Ecole Polytechnique de Montreal
       Christophe Tribes - Ecole Polytechnique de Montreal
NOMAD v3 has been funded by AFOSR, Exxon Mobil, Hydro Ouébec, Rio Tinto and
TVADO.
NOMAD v3 is a new version of NOMAD v1 and v2. NOMAD v1 and v2 were created
and developed by Mark Abramson, Charles Audet, Gilles Couture, and John E.
Dennis Jr., and were funded by AFOSR and Exxon Mobil.
License : 'SNOMAD HOME/src/lonl.txt'
User quide: 'SNOMAD HOME/doc/user quide.pdf'
Examples : 'SNOMAD HOME/examples'
Tools : '$NOMAD HOME/tools
Please report bugs to nomad@gerad.ca
Send: 0MADS run /
        BBE
               OBJ
       \sim0.000000000021
               -1.0000000000023
               -3.000000000051-4.0000000000562-4.0000000000} end of run (mesh size reached NOMAD precision)
blackbox evaluations
                                        : 563
best infeasible solution (min. violation): ( 1.000000013 1.000000048 0.9999999797 0.999999992 -4 ) h=1.10134e-13 f=-4
best feasible solution
                                      : (1111-4) h=0 f=-4
```
<span id="page-27-0"></span>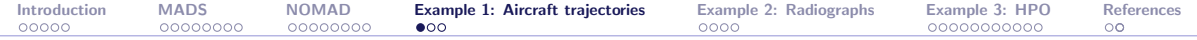

[Introduction](#page-4-0)

[The MADS algorithm](#page-9-0)

[The NOMAD software package](#page-19-0)

[Example 1: Aircraft takeoff trajectories](#page-27-0)

[Example 2: Characterization of objects from radiographs](#page-30-0)

[Example 3: Hyperparameters Optimization](#page-34-0)

[References](#page-45-0)

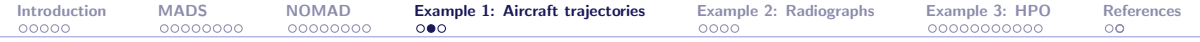

### Aircraft takeoff trajectories

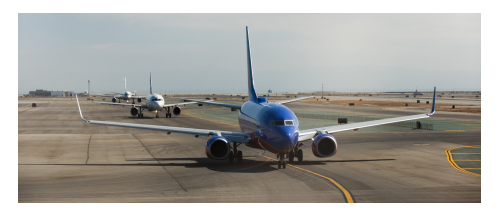

#### $\blacktriangleright$  [\[Torres et al., 2011\]](#page-48-4)

 $\triangleright$  AIRBUS problem involving (among others): O. Babando, C. Bes, J. Chaptal, J.-B. Hiriart-Urruty, B. Talgorn, B. Tessier, and R. Torres

#### Biobjective optimization

 $\triangleright$  Must execute on different platforms including some old Solaris distributions

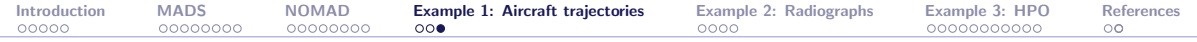

### Definition of the optimization problem

- ▶ Concept : Optimization of vertical flight path based on procedures designed to reduce noise emission at departure to protect airport vicinity
- Minimization of environmental and economical impact: Noise and fuel consumption
- ▶ NADP (Noise Abatement Departure Procedure), variables: During departure phase, the aircraft will target its climb configuration:
	- Increase the speed up to climb speed (acceleration phase)
	- $\triangleright$  Reduce the engine rate to climb thrust (reduction phase)
	- Gain altitude

<span id="page-30-0"></span>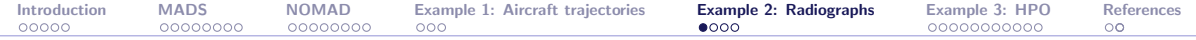

#### [Introduction](#page-4-0)

- [The MADS algorithm](#page-9-0)
- [The NOMAD software package](#page-19-0)
- [Example 1: Aircraft takeoff trajectories](#page-27-0)

#### [Example 2: Characterization of objects from radiographs](#page-30-0)

[Example 3: Hyperparameters Optimization](#page-34-0)

[References](#page-45-0)

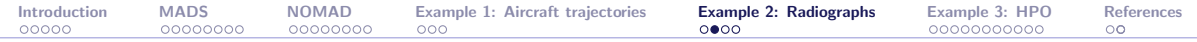

### Characterization of objects from radiographs - LANL

We want to identify an unknown object inside a box, using a  $x$ -ray source that gives an image on a detector

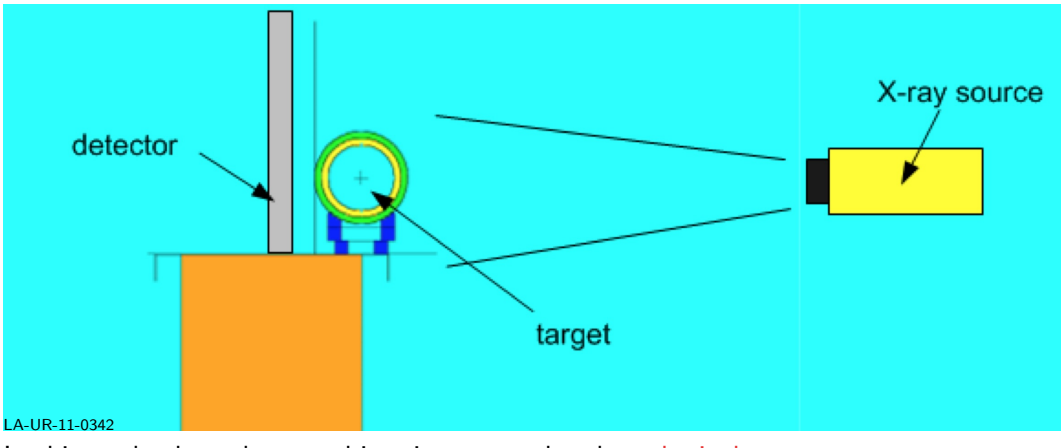

In this work, the unknown object is supposed to be spherical

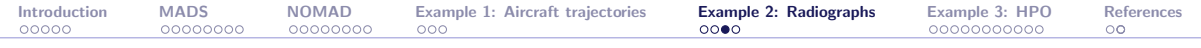

## Radiograph

A radiograph is the observed image on the detector. For example:

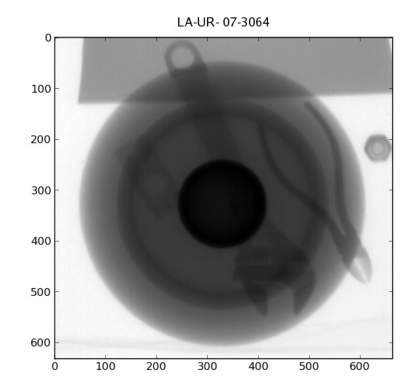

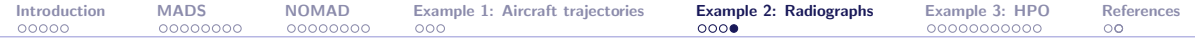

### Description of the problem

- $\blacktriangleright$  The problem consist to identify the unknown object with sufficient precision so that the object can be classified as dangerous or not
- $\blacktriangleright$  Must work rapidly
- $\triangleright$  Must work for radiographs not created on a well-controlled experimental environment
- $\triangleright$  Must not crash for unreasonable user inputs

<span id="page-34-0"></span>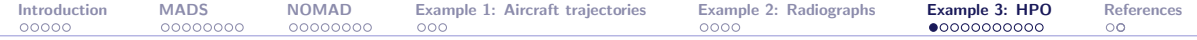

#### [Introduction](#page-4-0)

- [The MADS algorithm](#page-9-0)
- [The NOMAD software package](#page-19-0)
- [Example 1: Aircraft takeoff trajectories](#page-27-0)
- [Example 2: Characterization of objects from radiographs](#page-30-0)
- [Example 3: Hyperparameters Optimization](#page-34-0)

[References](#page-45-0)

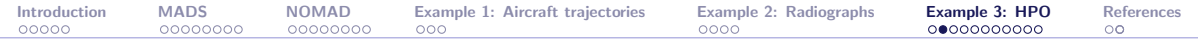

## HPO with HyperNOMAD

- ▶ PhD project of [Dounia Lakhmiri](https://www.gerad.ca/en/people/dounia-lakhmiri)
- ▶ Accepted article in TOMS [\[Lakhmiri et al., 2021\]](#page-48-5)
- $\triangleright$  We focus on the HPO of deep neural networks

#### Our advantages:

 $\blacktriangleright$  Blackbox optimization problem:

One blackbox call = Training + validation + test, for a fixed set of hyperparameters

- **Presence of categorical variables**  $(ex.: number of layers)$
- $\blacktriangleright$  Existing methods are mostly heuristics

(grid search, random search, GAs, etc.)

Based on the [NOMAD](https://www.gerad.ca/nomad) implementation of MADS

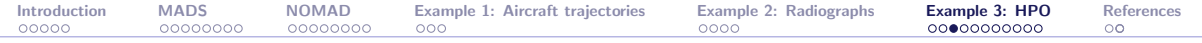

### Principle

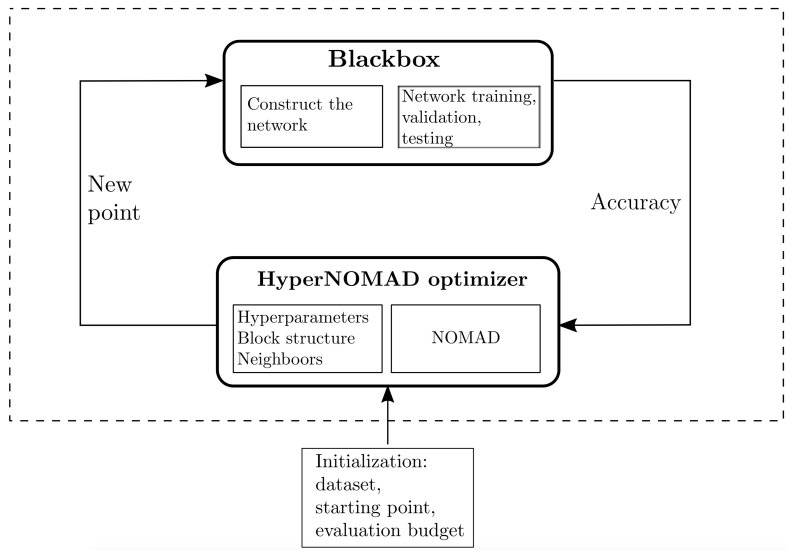

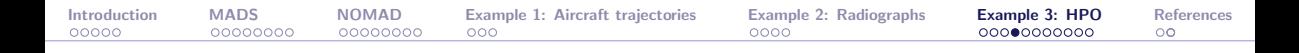

## HyperNOMAD

- ▶ HyperNOMAD is the interface between NOMAD and a deep learning platform
- $\blacktriangleright$  Based on the [PyTorch](https://pytorch.org) library
- ▶ Works with preexisting datasets such as MNIST or CIFAR-10, or on custom data
- ▶ Available at <https://github.com/bbopt/HyperNOMAD>
- $\triangleright$  We consider three types of hyperparameters:
	- $\blacktriangleright$  Architecture of the neural network
	- $\triangleright$  Optimizer
	- $\blacktriangleright$  Plus one for the size of mini-batches

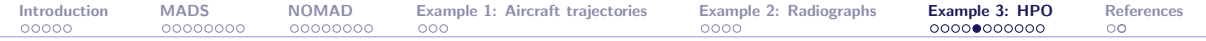

## Hyperparameters for the architecture  $(5n_1 + n_2 + 4)$

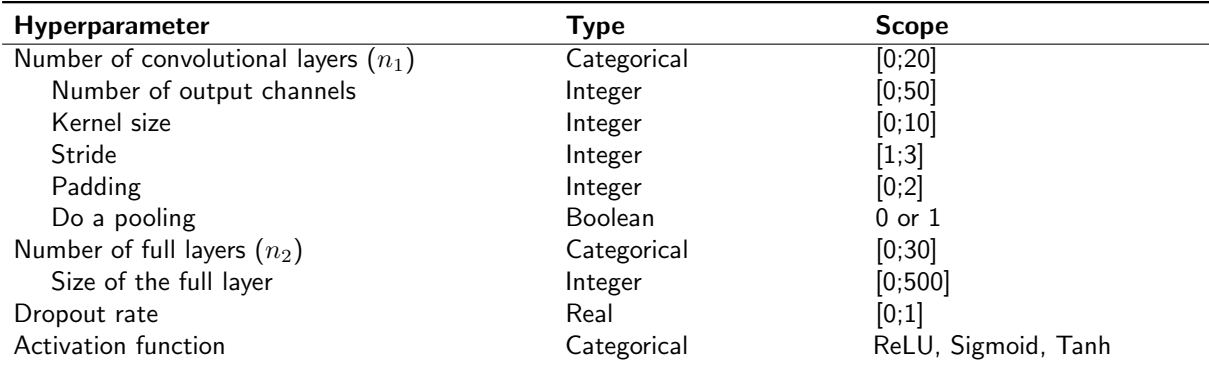

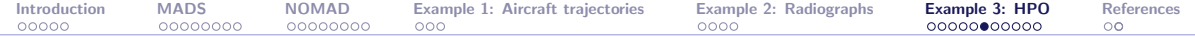

## Hyperparameters for the optimizer (5)

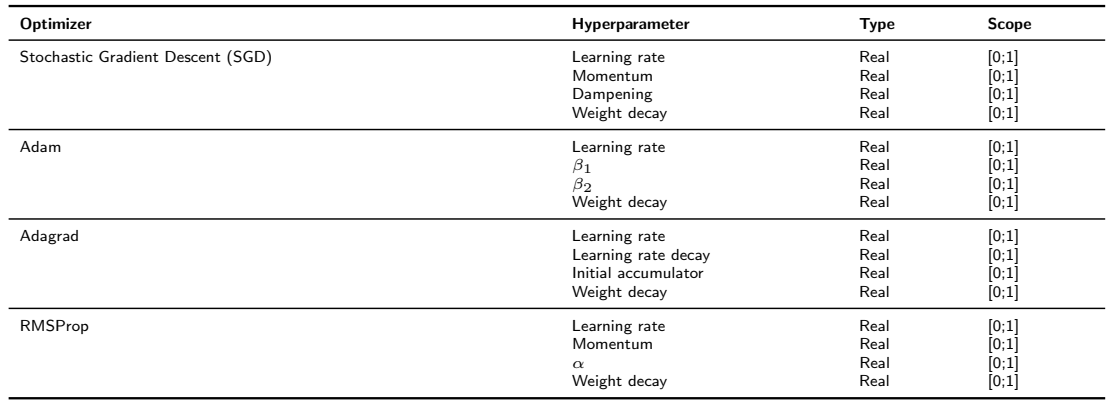

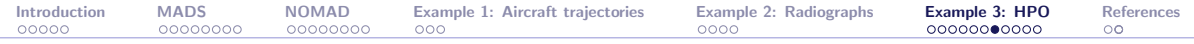

### Blocks of hyperparameters

 $\triangleright$  Convolution block: 2 convolutional layers with (number of output channels, kernel size, stride, padding, pooling) =  $(16, 5, 1, 1, 0)$ and  $(7, 3, 1, 1, 1)$ :

 $2$  | 16 | 5 | 1 | 1 | 0 | 7 | 3 | 1 | 1 | 1

 $\blacktriangleright$  Fully connected block: 3 fully connected layers with sizes of output = 1200, 512, 20:

$$
\begin{array}{c|c|c|c|c}3 & 1200 & 512 & 20 \end{array}
$$

 $\triangleright$  Optimizer block: SGD with learning rate = 0.1, momentum = 0.9, dampening  $= 1e^{-4}$ , and weight decay  $= 0$ :

$$
\begin{array}{c|c|c|c|c|c|c|c|c} \hline 1 & 0.1 & 0.9 & l e^{-4} & 0 \\\hline \end{array}
$$

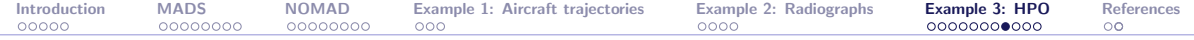

## Average results on MNIST

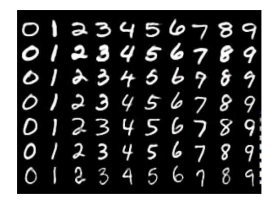

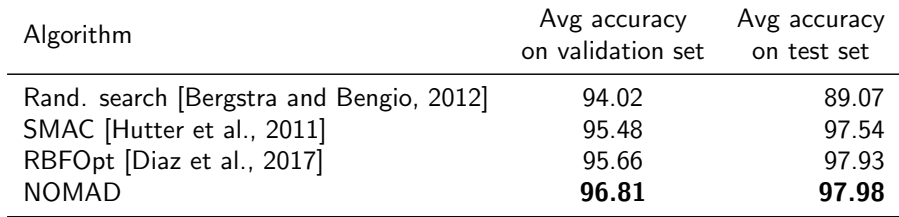

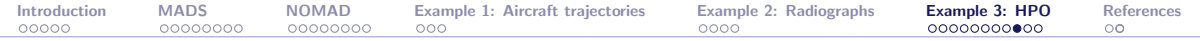

### MNIST results with HyperNOMAD

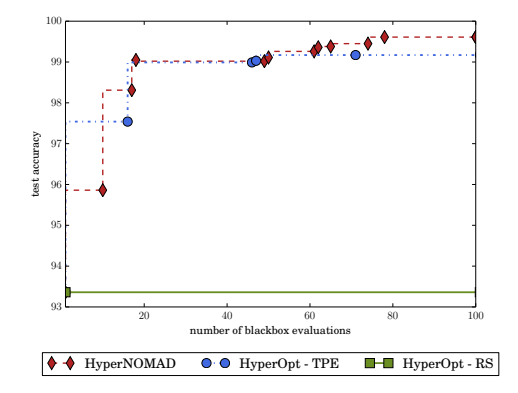

Comparison between HyperNOMAD, TPE and RS when launched from the default starting point of HyperNOMAD, on the MNIST data set. Best solution with HyperNOMAD: 99.61%

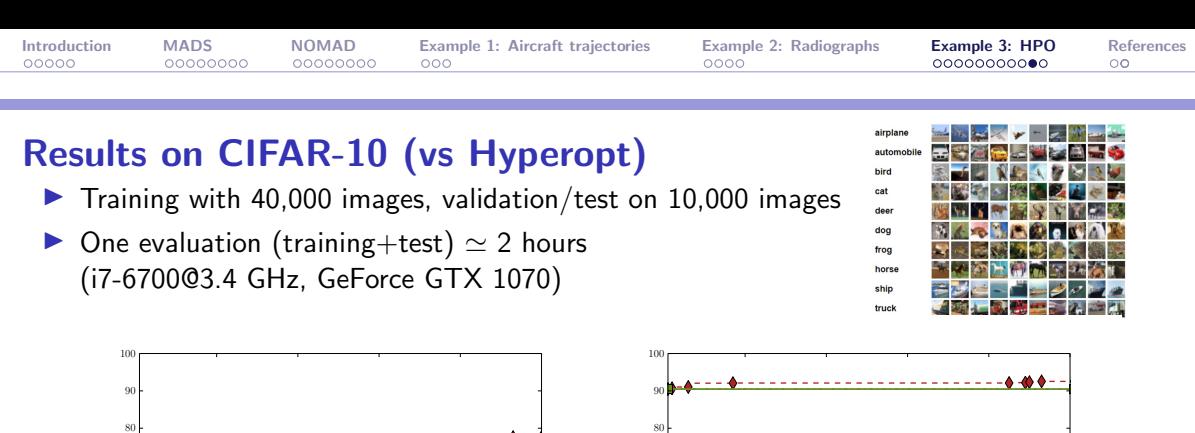

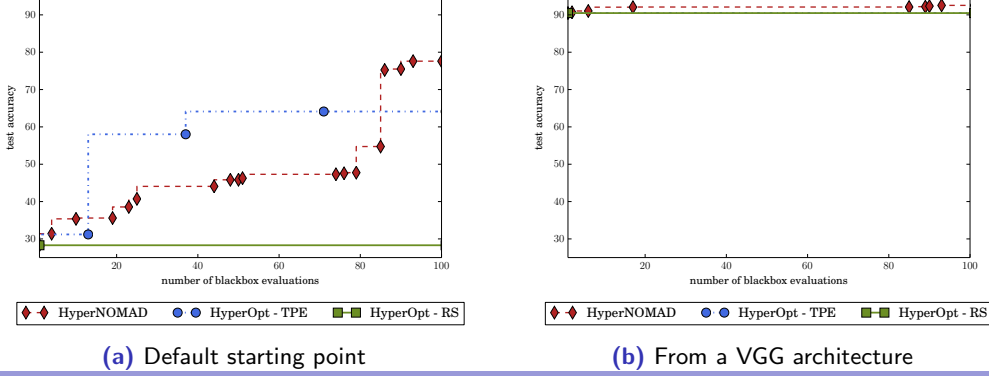

NOMAD: [Blackbox Optimization](#page-0-0) 42/47

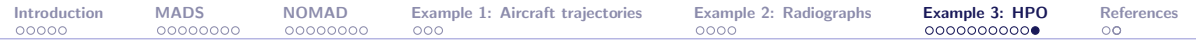

## Summary

- $\triangleright$  Blackbox optimization motivated by industrial applications
- $\triangleright$  Algorithmic features backed by mathematical convergence analyses and published in optimization journals
- ▶ NOMAD: Software package implementing MADS
- ▶ Open source; LGPL license
- $\blacktriangleright$  Features: Constraints, biobiective, global optimization, surrogates, several types of variables, parallelism
- ▶ [HyperNOMAD:](https://github.com/DouniaLakhmiri/HyperNOMAD) Library for the HPO problem.
- ▶ Fast support at <n>[omad@gerad.ca](mailto:nomad@gerad.ca)
- $\triangleright$  NOMAD has become the baseline for benchmarking DFO algorithms

<span id="page-45-0"></span>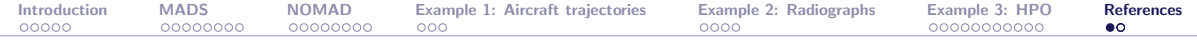

#### [Introduction](#page-4-0)

- [The MADS algorithm](#page-9-0)
- [The NOMAD software package](#page-19-0)
- [Example 1: Aircraft takeoff trajectories](#page-27-0)
- [Example 2: Characterization of objects from radiographs](#page-30-0)
- [Example 3: Hyperparameters Optimization](#page-34-0)

#### [References](#page-45-0)

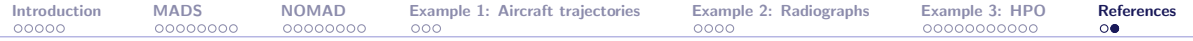

## References I

<span id="page-46-2"></span>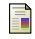

Abramson, M. (2004).

Mixed Variable Optimization of a Load-Bearing Thermal Insulation System Using a Filter Pattern Search Algorithm. Optimization and Engineering, 5(2):157–177.

<span id="page-46-6"></span>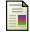

Alarie, S., Audet, C., Bouchet, P.-Y., and Le Digabel, S. (2019).

Optimization of noisy blackboxes with adaptive precision. Technical Report G-2019-84, Les cahiers du GERAD.

<span id="page-46-3"></span>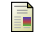

Audet, C., Béchard, V., and Le Digabel, S. (2008a).

Nonsmooth optimization through Mesh Adaptive Direct Search and Variable Neighborhood Search. Journal of Global Optimization, 41(2):299–318.

<span id="page-46-0"></span>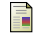

Audet, C. and Dennis, Jr., J. (2006).

Mesh Adaptive Direct Search Algorithms for Constrained Optimization. SIAM Journal on Optimization, 17(1):188–217.

<span id="page-46-1"></span>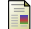

Audet, C. and Dennis, Jr., J. (2009). A Progressive Barrier for Derivative-Free Nonlinear Programming. SIAM Journal on Optimization, 20(1):445–472.

<span id="page-46-4"></span>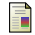

Audet, C., Dennis, Jr., J., and Le Digabel, S. (2008b).

Parallel Space Decomposition of the Mesh Adaptive Direct Search Algorithm. SIAM Journal on Optimization, 19(3):1150–1170.

<span id="page-46-5"></span>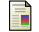

Audet, C., Dennis, Jr., J., and Le Digabel, S. (2012).

Trade-off studies in blackbox optimization. Optimization Methods and Software, 27(4–5):613–624.

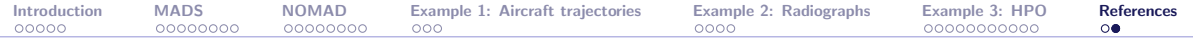

## References II

<span id="page-47-3"></span>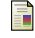

Audet, C., Dzahini, K., Kokkolaras, M., and Le Digabel, S. (2021a).

<span id="page-47-0"></span>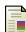

Stochastic mesh adaptive direct search for blackbox optimization using probabilistic estimates.

Computational Optimization and Applications, 79(1):1–34.

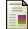

Audet, C. and Hare, W. (2017).

Derivative-Free and Blackbox Optimization. Springer Series in Operations Research and Financial Engineering. Springer, Cham, Switzerland.

<span id="page-47-4"></span>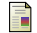

Audet, C., Le Digabel, S., Rochon Montplaisir, V., and Tribes, C. (2021b). NOMAD version 4: Nonlinear optimization with the MADS algorithm. Technical Report G-2021-23, Les cahiers du GERAD.

<span id="page-47-1"></span>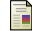

Audet, C., Le Digabel, S., and Tribes, C. (2019).

The Mesh Adaptive Direct Search Algorithm for Granular and Discrete Variables. SIAM Journal on Optimization, 29(2):1164–1189.

<span id="page-47-2"></span>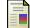

Audet, C., Savard, G., and Zghal, W. (2008c).

Multiobjective Optimization Through a Series of Single-Objective Formulations. SIAM Journal on Optimization, 19(1):188–210.

<span id="page-47-5"></span>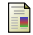

Bergstra, J. and Bengio, Y. (2012).

Random search for hyper-parameter optimization. Journal of Machine Learning Research, 13:281–305.

<span id="page-47-6"></span>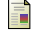

Diaz, G., Fokoue, A., Nannicini, G., and Samulowitz, H. (2017).

An effective algorithm for hyperparameter optimization of neural networks. IBM Journal of Research and Development, 61(4):9:1–9:11.

### <span id="page-48-0"></span>References III

<span id="page-48-6"></span>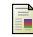

#### Hutter, F., Hoos, H. H., and Leyton-Brown, K. (2011).

Sequential model-based optimization for general algorithm configuration. In International Conference on Learning and Intelligent Optimization, pages 507–523. Springer.

<span id="page-48-5"></span>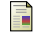

Lakhmiri, D., Le Digabel, S., and Tribes, C. (2021).

HyperNOMAD: Hyperparameter optimization of deep neural networks using mesh adaptive direct search. Technical Report G-2019-46, Les cahiers du GERAD. To appear in ACM Transactions on Mathematical Software.

<span id="page-48-3"></span>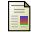

Le Digabel, S. (2011).

Algorithm 909: NOMAD: Nonlinear Optimization with the MADS algorithm. ACM Transactions on Mathematical Software, 37(4):44:1–44:15.

<span id="page-48-2"></span>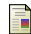

Le Digabel, S., Abramson, M., Audet, C., and Dennis, Jr., J. (2010).

Parallel Versions of the MADS Algorithm for Black-Box Optimization. In Optimization days, Montréal. GERAD. Slides available at [https://www.gerad.ca/Sebastien.Le.Digabel/talks/2010\\_JOPT\\_25mins.pdf](https://www.gerad.ca/Sebastien.Le.Digabel/talks/2010_JOPT_25mins.pdf).

<span id="page-48-1"></span>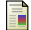

Talgorn, B., Le Digabel, S., and Kokkolaras, M. (2015). Statistical Surrogate Formulations for Simulation-Based Design Optimization. Journal of Mechanical Design, 137(2):021405–1–021405–18.

<span id="page-48-4"></span>E.

Torres, R., Bès, C., Chaptal, J., and Hiriart-Urruty, J.-B. (2011). Optimal, Environmentally-Friendly Departure Procedures for Civil Aircraft. Journal of Aircraft, 48(1):11–22.